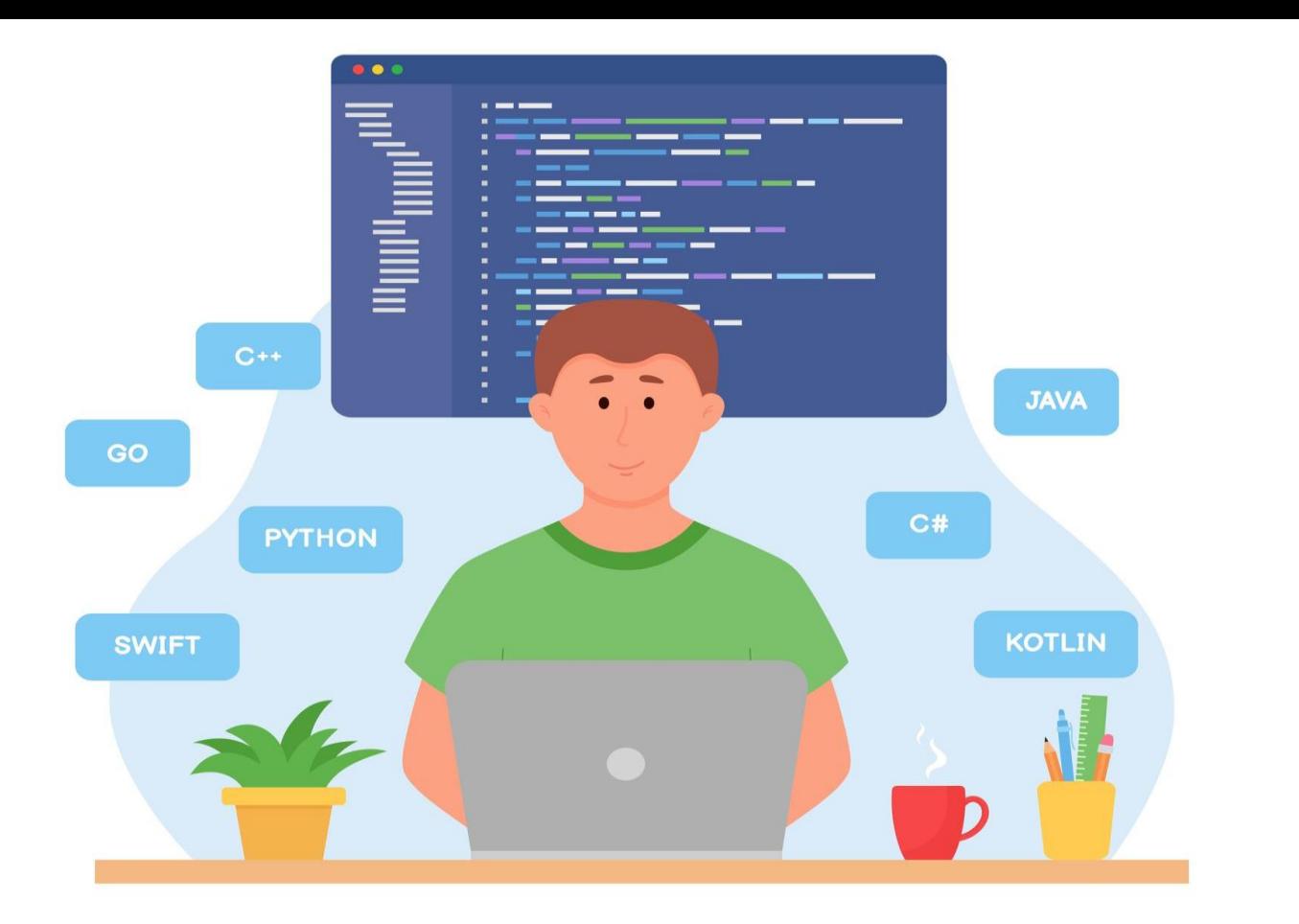

# آموزش کاتلین برای برنامه نویسان اندروید

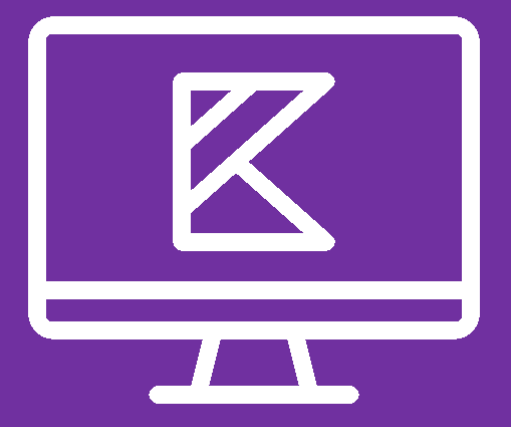

طول دوره: 21 ساعت مدرسین: محمد رضا یی

**آموزش کاتلین برای برنامه نویسان اندروید:** دوره جامع آموزش کاتلین برای برنامهنویسـان اندروید شـما را با اصـــول و مبانی زبان کاتلین، شـــامل معرفی و تاریخچه، انواع دادهها و متغیرها، دریافت ورودی و تبدیل دادهها، دستورات کنترل جریان، حلقهها، توابع، آرایهها و مفاهیم شیگرایی آشنا میکند. در پایان دوره، با اجرای یک پروژه عملی، مهارتهای خود را در توسعه برنامههای اندروید با کاتلین به کار خواهید گرفت و برای ورود به دنیای حرفهای برنامهنویسی اندروید آماده خواهید شد.

#### **محمد رضایی: برنامه نو یس ارشد اندرو ید و کارشناس ارشد نرم افزار**

محمد رضایی مسئولیت توسعه ایلیکیشنهای اندرویدی و مشاوره و هدایت تیمهای موبایل سازمان تأمین اجتماعی را برعهده داشته و همچنین، بهعنوان مدرس در سازمان تأمین اجتماعی و آموزشگاههای متفاوت مشغول به کار است.

در طول ۱۲ سال برنامهنویسی اندروید و ۵ سال تدریس ، موفق به توسعه بیش از ۳۰ اپلیکیشن مختلف شده که نزدیک به ۱۰ مورد از آنها بیش از ۲ میلیون کاربر فعال داشته که از بین آنها میتوان به اپلیکیشن سازمان تأمین اجتماعی با بیش از ۶ میلیون کاربر و همچنین اپلیکیشنهای مسیریابی داخلی با بیش از ۱۰ میلیون کاربر اشاره کرد.

همکاری با خودروسازان داخلی و خارجی جهت توسعه نرم|فزارهای مسیریابی قابل نصب برروی ضبط ماشین ، که هم اکنون بهصورت شرکتی برروی خودروهای دنا و تمام خودروهای ام وی ام نصب است نیز جزو دستاوردهای ایشان است.

کسب رتبه دوم در مسابقات برنامهنویسی موبایل دانشگاه صنعتی شریف و کسب رتبه ششم در مسابقات جهانی برنامهنویسی اندروید مورد تأیید گوگل ( استانبول ۲۰۲۲) بخشی از افتخارات ایشان است.

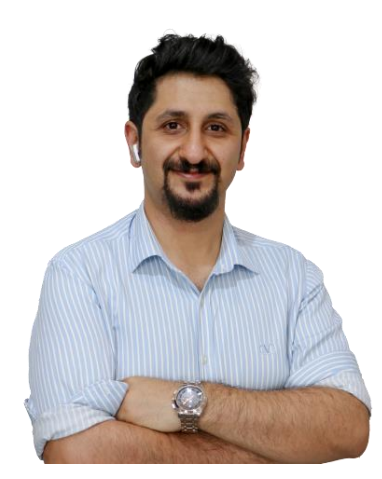

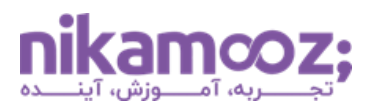

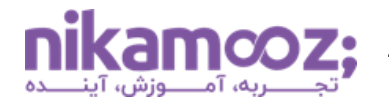

#### **فصل اول: مقدمه و معرفی کاتلین**

کاتلین یک زبان برنامهنویسی جدید و قدرتمند است که توسط شرکت JetBrains ساخته شده است. Kotlin یک زبان منبعباز محسوب میشود که ویژگیهای برنامهنویسی شیگرا و ماژولار را با یکدیگر ترکیب کرده است. کاتلین یک زبان برنامهنویسی functional بوده که یادگیری آن بهسادگی امکانپذیر است. ساختار کاتلین بسیار شبیه به زبان جاوا است که این موضوع علی|لخصوص برای برنامهنویسان جاوا خبر خوبی است؛ زیرا میتوانند بهسرعت آن را فراگرفته و در پروژههای بعدی خود از آن استفاده کنند.

- مقدمهای بر کاتلین
- مزایا و معایب کاتلین
- ایجاد یک برنامه ساده در کاتلین
	- کدنویسی در کاتلین
- نحوه چاپکردن در کاتلین و جاوا
- عملکردها و کارکترهای کنترلی در کاتلین

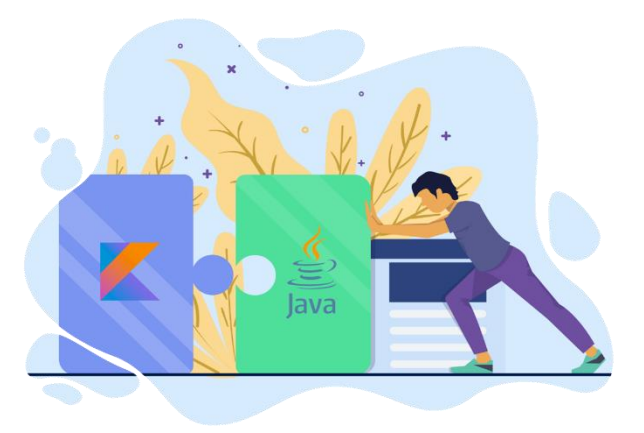

#### **فصل دوم: انواع دادهها و متغیرها در کاتلین**

- بررسی انواع دادهها در کاتلین
- بررسی نوع داده رشتهای در کاتلین
	- تعریف متغییرها در کاتلین
	- بررسی اصول نامگذاری متغییرها
		- بررسی اپراتورها در کاتلین
- بررسی اپراتورهای ریاضیاتی
- بررسی ایراتورهای منطقی
- بررسی اپراتورهای رابطهای

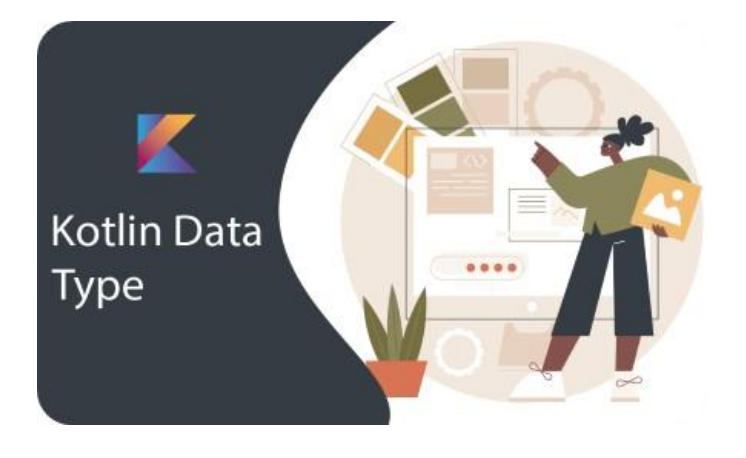

#### **فصل سوم: در یافت ورود ی و تبدیل دادهها در کاتلین**

- Null Safety چیست و چطور میشود از آن استفاده کرد؟
	- دریافت ورودی در کاتلین
	- بررسی عملیات تبدیل دادهها در کاتلین
	- ارائه و حل تمرینها درخصوص دریافت اطلاعات

#### **فصل چهارم: بررسی دستورات کنترل جر یا در کاتلین**

- و بررسی دستورات کنترل جریان **-**
	- بررسی دستورات شرطی IF
- بررسی دستورات شرطی When
- بررسی دستورات در محیط عملیاتی
- حل و ارائه تمرین مرتبط با دستورات شرطی

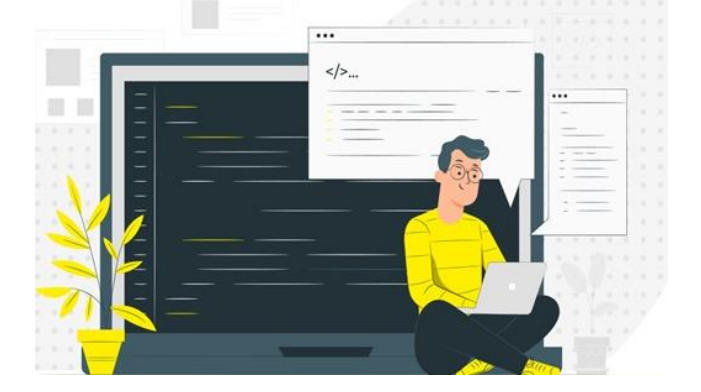

#### **فصل پنجم: بررسی حلقهها در کاتلین**

- بررسی حلقههای تکرار
	- بررسی حلقه while
- $\bullet$  بررسی حلقه do-while
- بررسی حلقه تکرار for
	- بررسی Range ها
- بررسی دستورات در محیط عملیاتی
- حل و ارائه تمرین مرتبط با دستورات شرطی

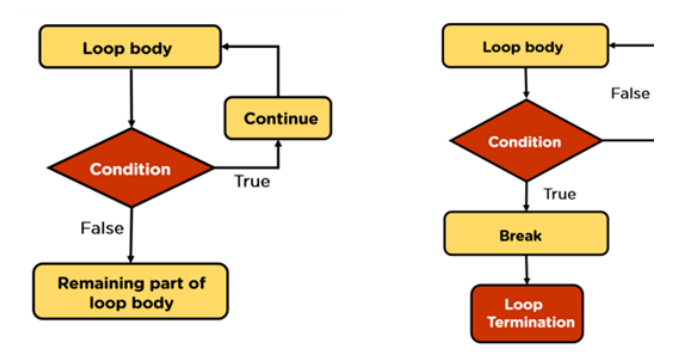

#### **فصل ششم: بررسی توابع در کاتلین**

- بررسی توابع Statements
	- String Methods بررسی▪
	- Kotlin Methods بررسی▪
- Kotlin Extension بررسی▪

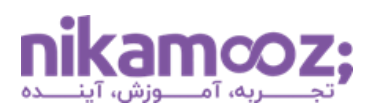

#### **فصل هفتم: آشنایی با آرایهها در کاتلین**

- آرایهها در کاتلین
- استفاده از تابع ArrayOf در کاتلین
- استفاده از تابع ArrayListOf در کاتلین
- استفاده از تابع MutableListOf در کاتلین
	- اسغفاده از تابع MapOf
	- اسغفاده از تابع HashMapOf
	- اسغفاده از تابع MutableMap
		- کالکشنها در کاتلین
	- اسغفاده از کالکشن ها در توابع
	- بررسی دستورات در محیط عملیاتی
- حل و ارائه تمرین مرتبط با دستورات شرطی

#### **فصل هشتم: شیگرایی در کاتلین**

- نحوه تعریف کلاس
- بررسی اسکوپ فانکشنها
- بررسی اصول چهارگانه شیگرایی
- بررسی کپسوله ساز ی Encapsulation
- کپسولهسازی و Getter و Setter در کاتلین
	- بررسی سازندهها در کاتلین
	- انواع توابع سازنده کالس ها
	- $\mathbf u$ بررسی دیتاکلاسها در کاتلین
	- بررسی استاتیکها (companion)
		- بررسی کلاس سینگلتن (object)

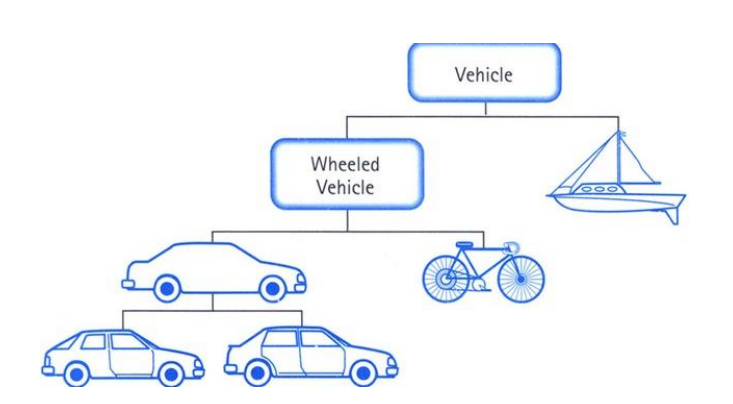

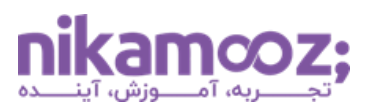

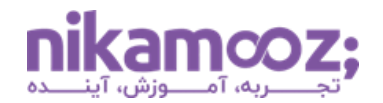

#### **فصل هشتم: پروژه پایان ی دوره**

برای پروژه پایانی دوره قصد داریم به پیادهسازی سامانه مدیریت کارکنان و دانشآموزان مدرسه با جاوا بپردازیم. این سامانه وظایف مختلفی را دارد که در این پروژه باهم بررسی میکنیم و هر آنچه درمورد زبان جاوا یادگرفتهایم را در اینجا پیادهسازی میکنیم. ازجمله این وظایف:

- خواندن اطلاعات از فایلهای پیوست
- امکان اضافهکردن و حذف دانشآموز، مدرس و درس
- امکان اضافهکردن نمره برای درس خاص و دانشآموز خاص
- امکان گزارشگیری و سرچ دانشآموز و مدرس با نام یا شماره دانشآموز / مدرس
- امکان گزارشگیری از دانشآموزان با معدل بالای ۱۲ و دانشآموزهای قبولشده یا ردشده

### **نحوه مشاهده دوره چگونه است؟**

این دوره آموزشی را میتوانید در یک پلیر اختصاصی مشاهده فرمایید. بهراحتی می توانید این نرم افزار را مناسب با سیستم عامل خود (ویندوز، مک، اندروید، لینوکس و یا وب) دانلود نصب کرده و پس از کپی کلید لایسنس داخل نرم|فزار، محصول خریداری شده را تماشا کنید.

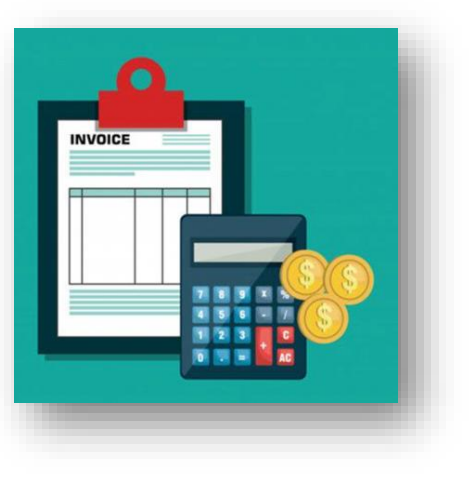

## **صدور فاکتور رسمی چگونه است؟**

در صورت تمایل به دریافت فاکتور رسمی، پیش از خرید خود با واحد فروش مجموعه (۱۷ ه۰ ۷ ه ۹۱ – ۰۲۱) تماس حاصل نمایید.**شایان ذکر است، امکان صدور فاکتور رسمی پس از خرید آنالین از سایت مجموعه به هیچ عنوا وجود نخواهد داشت.** 

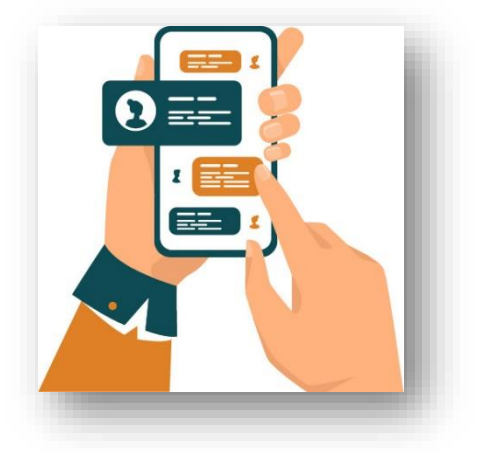

**آدرس:** تهران، یوسف آباد، میدان فرهنگ، خیابان ،33 پالک ،29 زنگ **،**2دفتر نیک آموز **شماره تماس:** 17 00 07 91 – 021 | **موبایل فروش:** 206 4006 0910

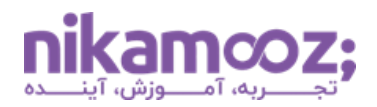